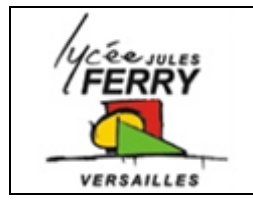

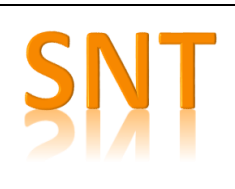

Cliquer sur le lien :

[http://www.lycee-ferry-versailles.fr/snt/index.php?rubrique=6\\_donnees](http://www.lycee-ferry-versailles.fr/snt/index.php?rubrique=6_donnees)

## **Comment fonctionne un réseau de neurones artificiels**

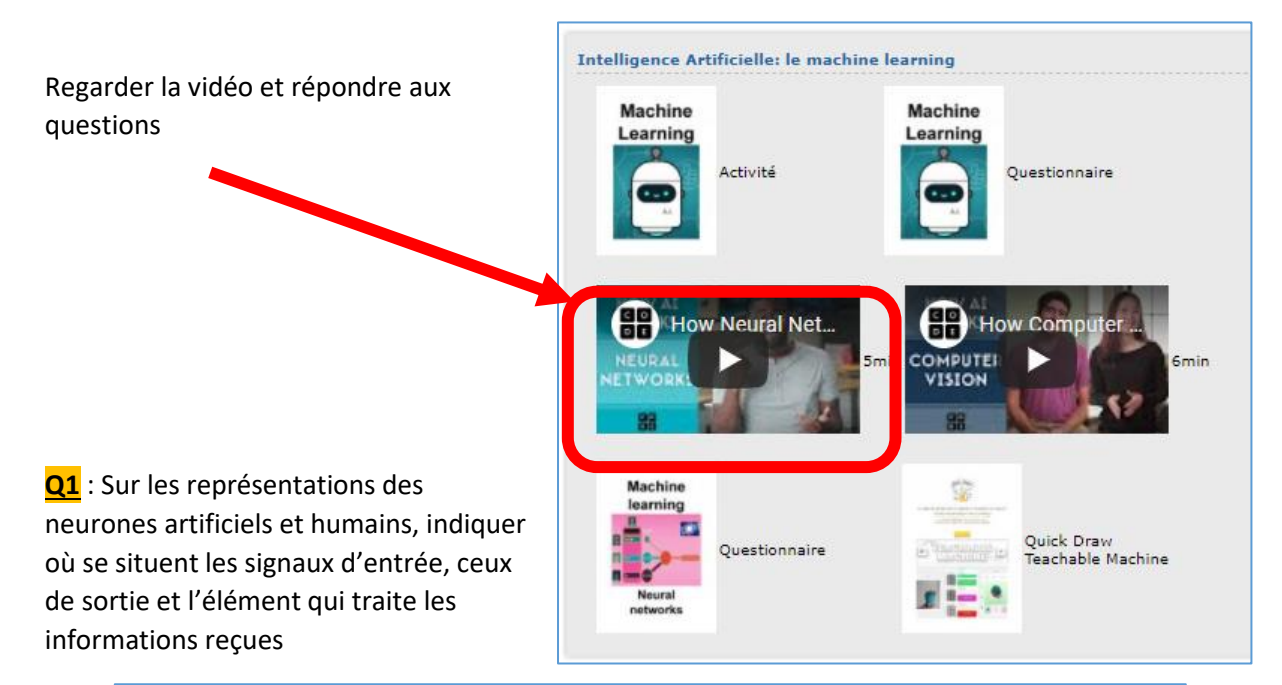

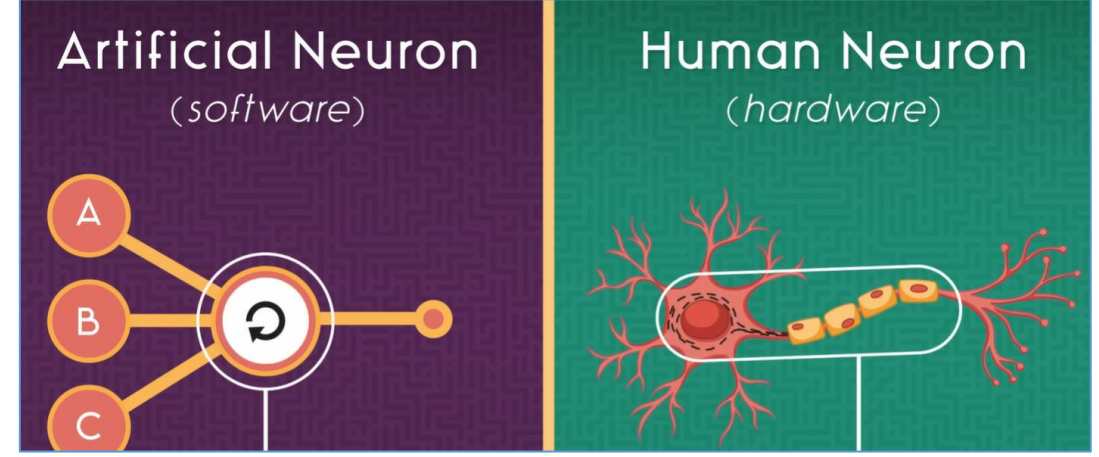

**Q2** : Que permettent de faire les réseaux de neurones artificiels ?

**Q3** : Expliquer en quelques phrases comment fonctionnent les recommandations :

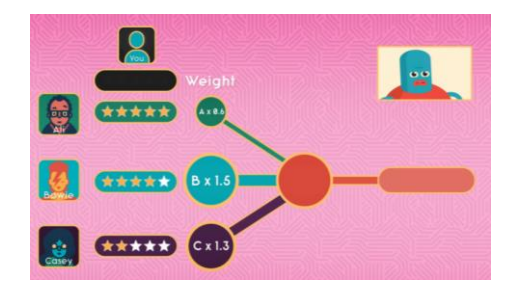

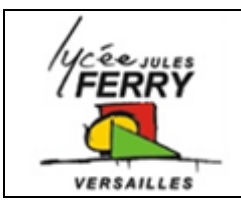

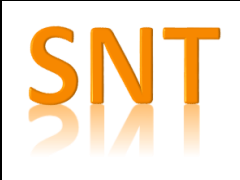

### **Comment fonctionne la reconnaissance d'images**

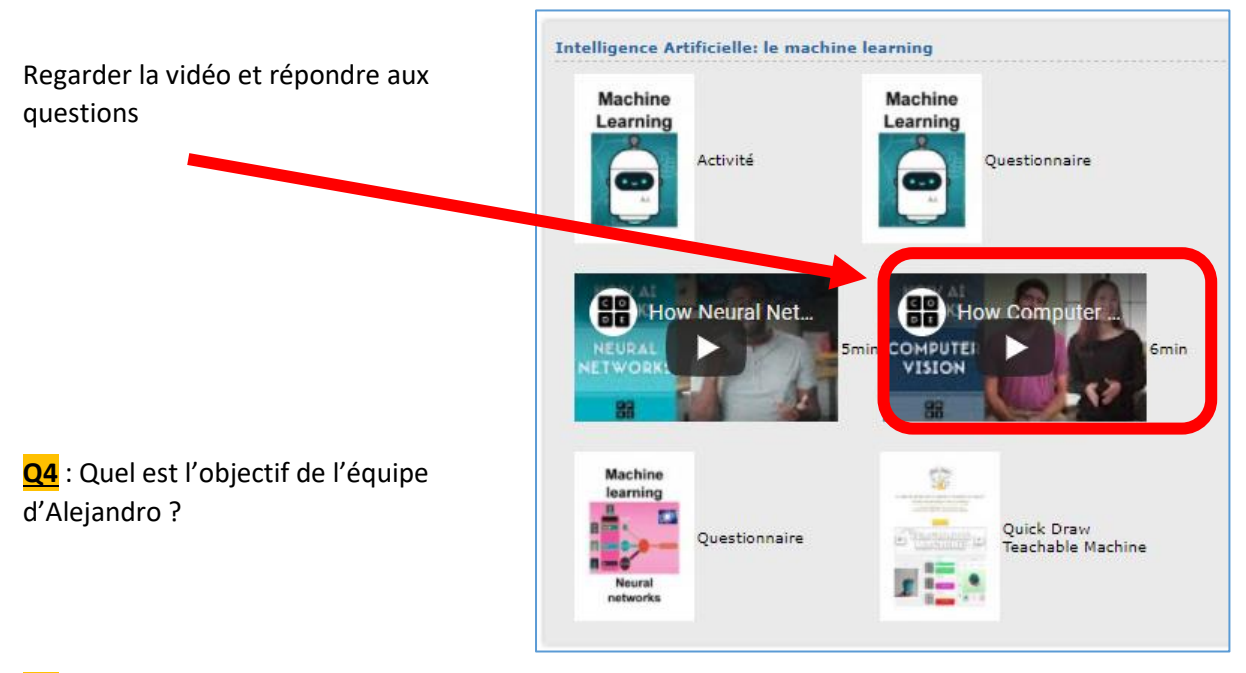

**Q5** : Quel est le travail de Kate ?

**Q6** : Lorsque 'on souhaite qu'un ordinateur sache différentier l'image d'un « X » de celle d'un « O », expliquer la démarche :

- en programmation trditionnelle
- lorsque l'on utilise un algorithme d'intelligence artificielle

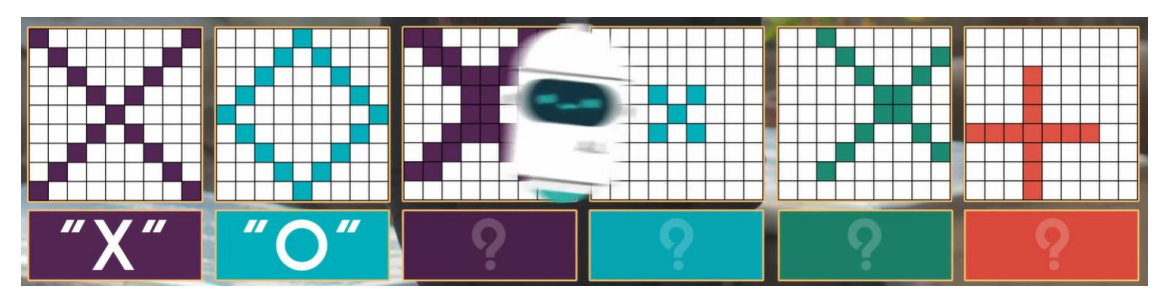

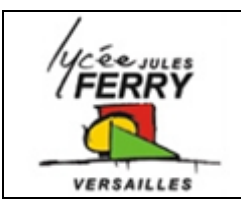

# **Intelligence Artificielle**

**Computer vision**

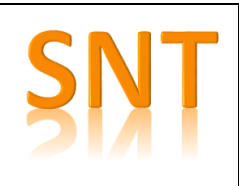

### **Quick Draw**

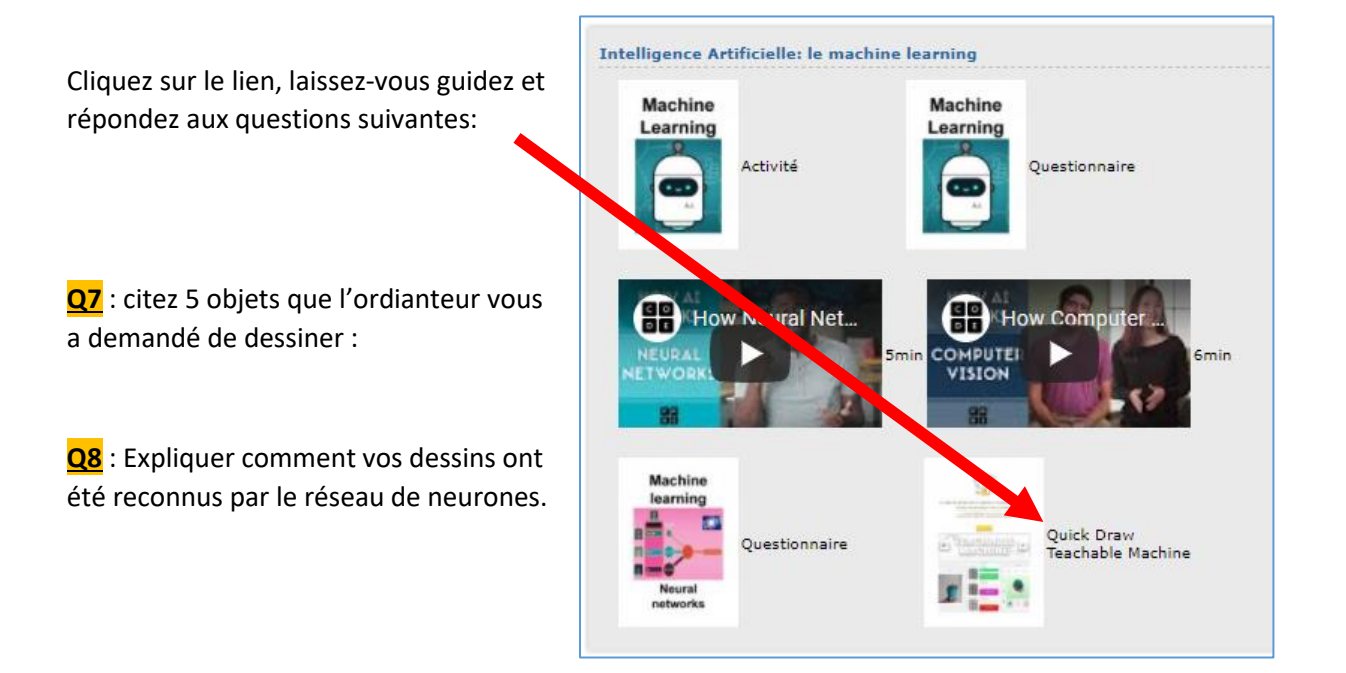

### **Teachable Machine**

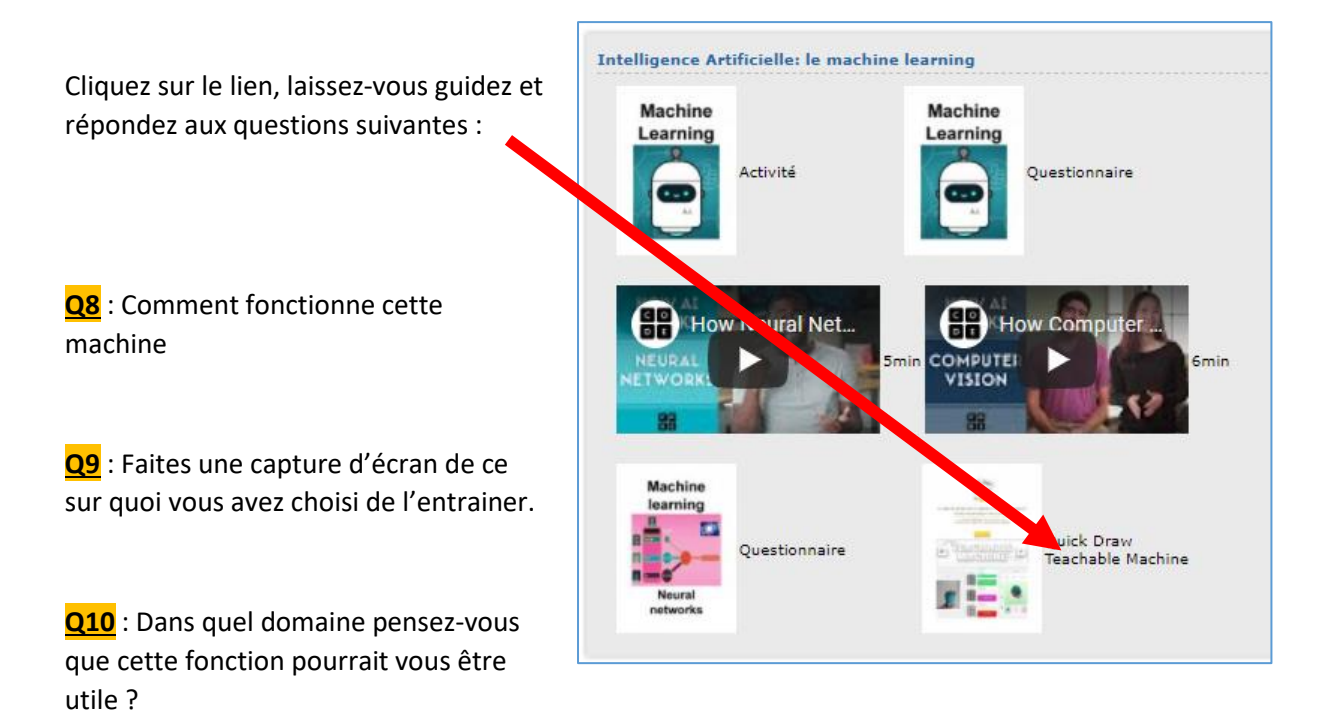